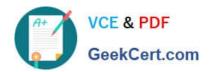

## A00-250<sup>Q&As</sup>

SAS Platform Administration for SAS9

# Pass SASInstitute A00-250 Exam with 100% Guarantee

Free Download Real Questions & Answers PDF and VCE file from:

https://www.geekcert.com/a00-250.html

100% Passing Guarantee 100% Money Back Assurance

Following Questions and Answers are all new published by SASInstitute
Official Exam Center

- Instant Download After Purchase
- 100% Money Back Guarantee
- 365 Days Free Update
- 800,000+ Satisfied Customers

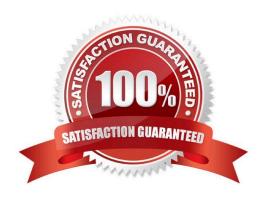

# VCE & PDF GeekCert.com

### https://www.geekcert.com/a00-250.html

2024 Latest geekcert A00-250 PDF and VCE dumps Download

#### **QUESTION 1**

A host is using an LDAP provider as a back-end authentication mechanism. For this setup, how does the SAS server view the authentication?

- A. integrated authentication
- B. back-end authentication
- C. internal authentication
- D. host authentication

Correct Answer: D

#### **QUESTION 2**

By default, which type of servers run under shared credentials?

- A. Stored process server and workspace server
- B. Workspace server and pooled workspace server
- C. Pooled workspace server and stored process server
- D. Stored process server, workspace server, and pooled workspace server

Correct Answer: C

#### **QUESTION 3**

After the SAS configuration completes, all of the configuration directories, files, and scripts are owned by:

- A. the user who performed the installation.
- B. the SAS Platform Administrator.
- C. the SAS Data Integration Developer.
- D. the site\\'s IT manager.

Correct Answer: A

#### **QUESTION 4**

The SAS configuration directory on each server machine must be protected by:

A. metadata access controls.

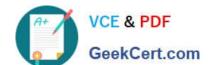

### https://www.geekcert.com/a00-250.html

2024 Latest geekcert A00-250 PDF and VCE dumps Download

- B. operating system controls.
- C. the Authorization Manager of SAS Management Console.
- D. the default Access Control Template (ACT) .

Correct Answer: B

#### **QUESTION 5**

Which statement regarding default groups is true?

- A. SASUSERS is a subset of PUBLIC
- B. PUBLIC is a subset of SASUSERS
- C. SASUSERS is a subset of ADMINISTRATORS
- D. ADMINISTRATORS is a subset of Unrestricted Users

Correct Answer: A

Latest A00-250 Dumps

A00-250 VCE Dumps

A00-250 Braindumps